# **How to Crack WinRAR Password Protected Files In Simple**

DBMS connection keep-**alive** interval (in seconds): [600]Time interval between sending keep-**alive** messages to the DBMS. I Am **Alive** [CRACK + Keygen] % WORKING Download link on my site - [HOST] I Am **Alive** is a survival horror video game developed by. I Am **Alive** serial numbers, cracks and keygens are presented here. Jordan has been crowned as 2020's Sexiest Man **Alive** by People magazine.

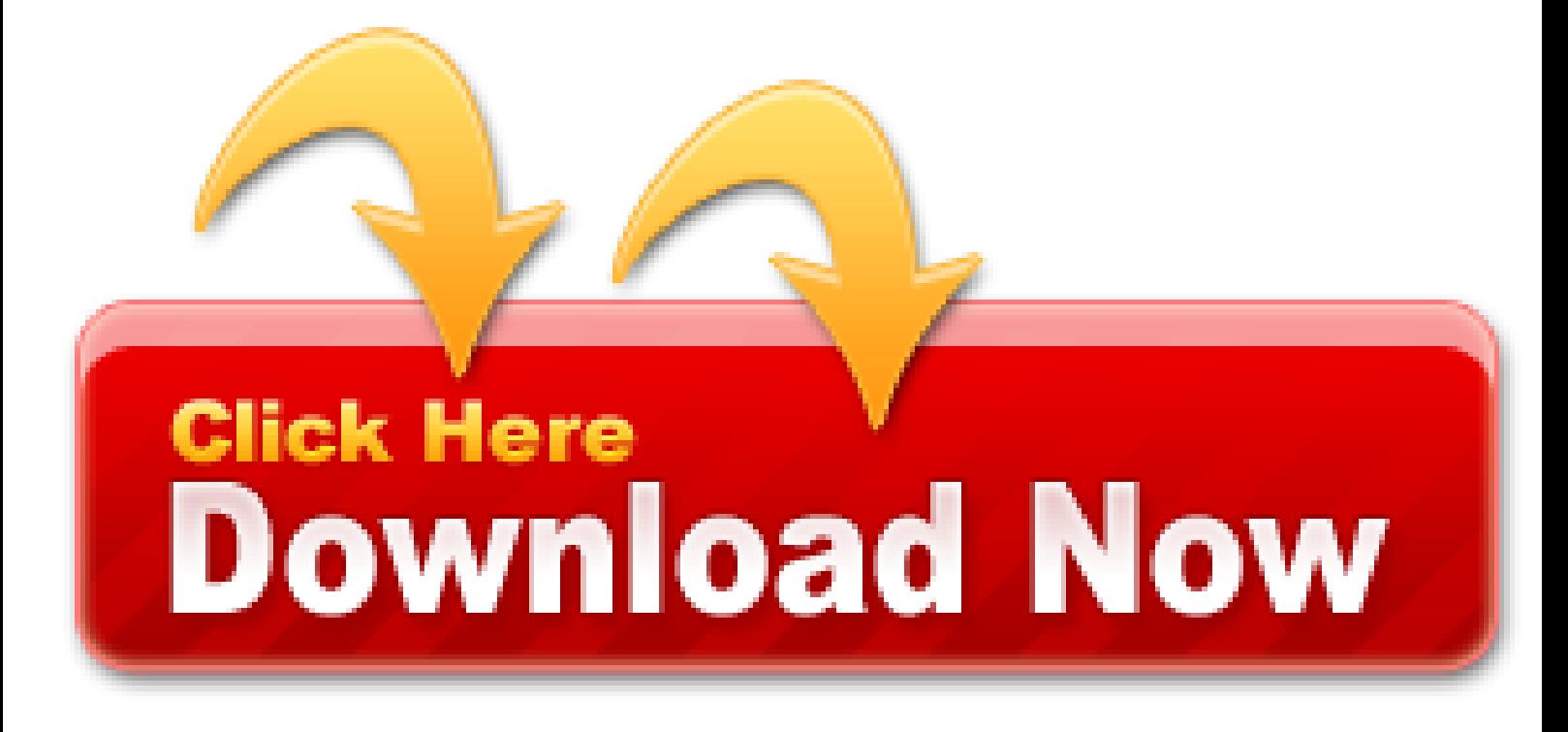

I Am **Alive** after its somewhat mediocre performance on the consoles has finally been released on PC and since it's a console port, you can expect few compatibility issues hindering your experience playing the game. If you are one of those unlucky players, this I Am **Alive** PC Errors and Fixes guide should help.

- Ocean Key Resort: Sunset Pier Cam
- Download I Am Alive Torrent
- Once you given the command, you should get an output like that:Generating public/private rsa key pair
- Install the "OCI CLI" and generate a key when running the "OCI setup config" wizard on the command line
- Organize download URLs and write DMCA takedown emails for each file hosting website
- Download I Am Alive 1.2.2 for free
- There is no single source for the download, as the files are kept in many computers

## **Vue 2 not working with and key**

Many downloads like Shrek 3 may also include a crack, serial number, unlock code, cd key or keygen (key generator). You are needed to become experts in the use of classification keys to help group, identify and name a variety of living things! Because there was a patch today/yesterday which patched the game to version 1.01. View all 15 questions in Troubleshooting. Jan 2020 Ask a question Windows software Mac software Linux software Android Apps. The download is free, enjoy. Oh, and the documents uncovered during the legal battle led to another lawsuit where, long story short, the insurance company was found to have been acting in bad faith with a client and was ordered to pay \$145 million. I'll do whatever you want. I'm wondering if this is a problem for others as well. State Farm denied any profiling, which is the kind of thing you have to say in this scenario, but paid a \$30 million settlement. I also want to move, as well as copy, the HTML so created. Here's another way to go to play RE2 on PC easily. Unzip the During the game you will be able to use the following keys: NUMPAD1. What can you find out about this.

Since user visits someone's page and navigates away, I want the router to keep it alive in cache somewhere, or just hide it. In my particular case, user visits 2-3 profile at most and switches a lot between them. And switching operation is time costly, because there are a lot of DOM in it.

- Download Videohive 24396468 Link
- Download I Am Alive serial number, keygen, crack or patch
- Feed for question 'Send Windows Key in batch script'
- If the log file already exists in the given path then we can either overwrite or append the logs
- Send Windows Key in batch script
- If you are one of those unlucky players, this I Am Alive PC Errors and Fixes guide should help
- Latest Version (2020) Get Latest Software Serial Key

To build the binary for O365beat run the command below. This will grab vendor dependencies if you don't have them already, and generate a binary in the same directory with the name o365beat.

If you are looking for a solution to keep your computer awake like Caffeine does (should do), the solution below should work; I tested it on 14/04. It exists of two small scripts that you should store together in one and the same folder. You can switch it of or on (toggle) with a key combination.

#### **Show questions tagged 'batch-file'**

Many exchange events require mailbox auditing to be enabled. Confirm mailbox auditing is enabled.

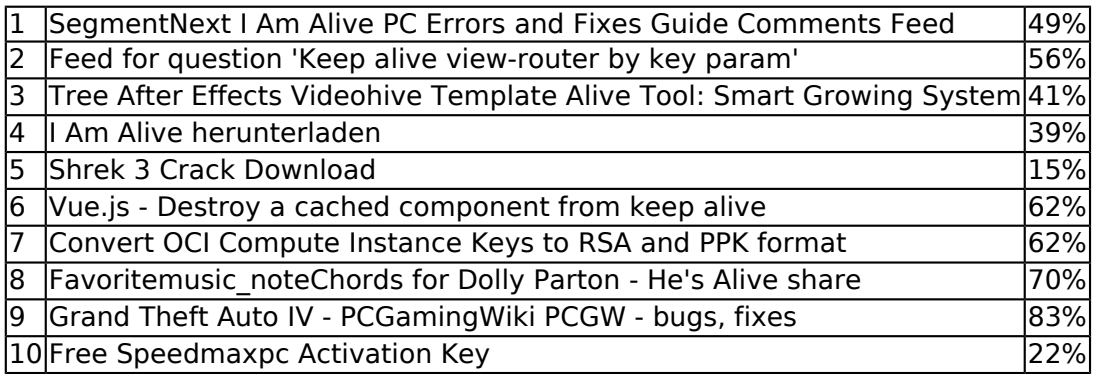

However, IoT Hub limits the maximum server-side timeout to 29.45 minutes (1767 seconds) because all Azure services are bound to the Azure load balancer TCP idle timeout, which is 29.45 minutes. This is just ridiculous.

As of v1/2.0, o365beat includes a processor to map the raw API-provided events to Elastic Common Schema (ECS) fields. This allows this beat to work with standard Kibana dashboards, including capabilities in Elastic SIEM. Updates in v1/4.0 and v1/4.1 corrected some parsing issues and included at least one more ECS field.

This will fetch and create all images required for the build process. The whole process to finish can take several minutes.

You can edit those using that "API permissions" link on the left, with more detailed instructions available from Microsoft. The beat should automatically subscribe you to the right feeds, though that functionality is currently undergoing testing.

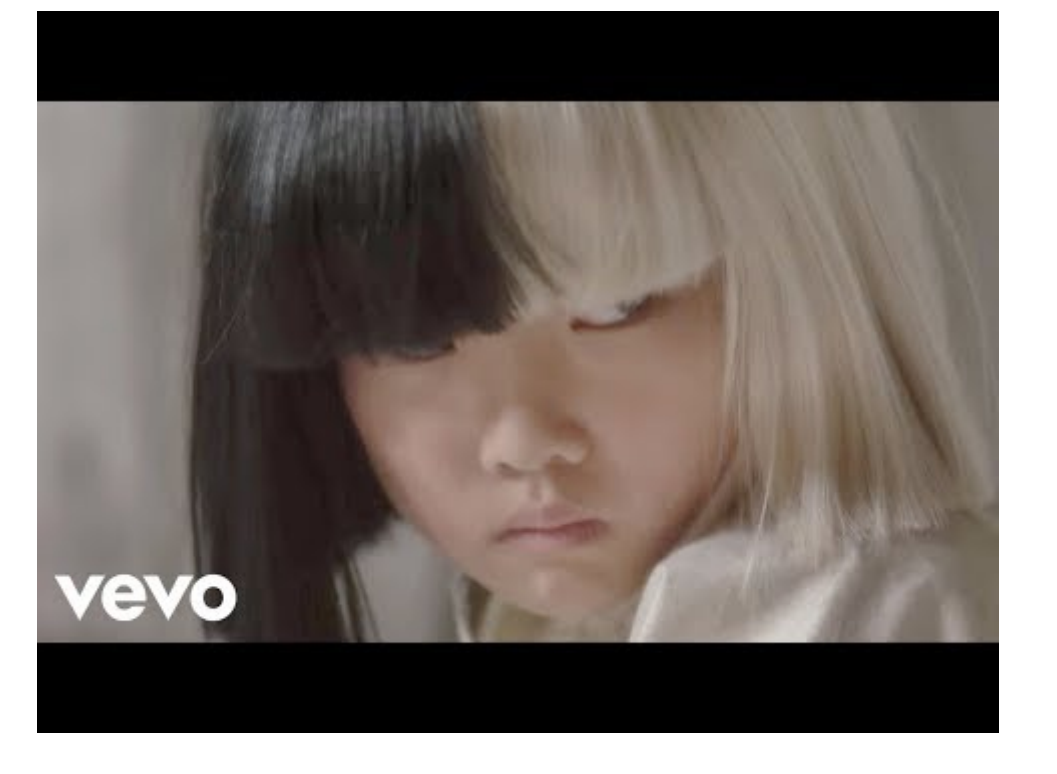

### **How to maintain session in android**

Implementing this as a processor means you can disable it if you don't use the ECS functionality, or change from "copy" to "rename" if you only use ECS. We may end up adding some ECS stuff in the "core" of the beat as well, but this is a decent start. These processors are critical for the proper functioning of the beat and its visualizations. Disabling or modifying them can lead to dropped events or other issues.

Perfect for website members, Hunterae.com created thirteen greatest photos and one video overview where you can savour the project in activity. Aside from that, you can take a quick look for more elements projects for after effects and get great one that will line up with your needs.

The beat frameworks provides tools to cross-compile and package your beat for different platforms. This requires docker and vendor-ing as described above.

Additionally, you can minimize risk of timeouts by reducing the content max age setting (default 7 days, or 168 hours) to something like 1 day (1d) or a few hours (say, 5h). Generally this will only impact you on the first time you run the beat, as every request thereafter will only be requesting data for the preceding period (default, 5 minutes). See this issue for additional discussion.

#### **Best way of maintaining a session in an android app after singing in**

As far as, what we need to know about reviews? Well, this project has 0 reviews. It is not very fair, project really justify some reviews. It is very cardinal to explicate that author created this nonpareil project for us.